# <span id="page-0-1"></span>**SUSPEND IDENTICAL SUPPRESS**

```
SUSPEND IDENTICAL [SUPPRESS] [(rep)]
```
This chapter covers the following topics:

- [Function](#page-0-0)
- [Syntax Description](#page-0-2)
- [Examples](#page-0-3)

For an explanation of the symbols used in the syntax diagram, see *Syntax Symbols*.

Related Statements: AT END OF PAGE | AT TOP OF PAGE | CLOSE PRINTER | DEFINE PRINTER| DISPLAY | EJECT | FORMAT | NEWPAGE | PRINT | SKIP | WRITE | WRITE TITLE | WRITE TRAILER

Belongs to Function Group: *Creation of Output Reports*

### <span id="page-0-0"></span>**Function**

The SUSPEND IDENTICAL SUPPRESS statement is used to suspend the Natural session parameter setting IS=ON (which suppresses the output of identical field values) for the processing of one record.

See also session parameter IS (in the *Parameter Reference*).

### <span id="page-0-2"></span>**Syntax Description**

#### **(***rep***) Report Specification:**

The notation ( $rep$ ) may be used to specify the identification of the report for which the SUSPEND IDENTICAL SUPPRESS statement is applicable.

A value in the range 0 - 31 or a logical name which has been assigned using the DEFINE PRINTER statement may be specified.

If (rep) is not specified, the SUSPEND IDENTICAL SUPPRESS statement will be applicable to the first report (Report 0).

For information on how to control the format of an output report created with Natural, see *Controlling Data Output* (in the *Programming Guide*).

## <span id="page-0-3"></span>**Examples**

[Example 1 - Program with SUSPEND IDENTICAL SUPPRESS](#page-1-0)

[Example 2 - Same as Previous Program, but without SUSPEND IDENTICAL SUPPRESS](#page-1-1)

### <span id="page-1-0"></span>**Example 1 - Program with SUSPEND IDENTICAL SUPPRESS**

```
** Example 'SISEX1': SUSPEND IDENTICAL SUPPRESS 
************************************************************************
DEFINE DATA LOCAL 
1 EMPLOY-VIEW VIEW OF EMPLOYEES 
   2 PERSONNEL-ID 
   2 FIRST-NAME 
   2 NAME 
   2 CITY 
1 VEH-VIEW VIEW OF VEHICLES 
   2 PERSONNEL-ID 
   2 MAKE 
END-DEFINE 
* 
LIMIT 15 
* 
RD. READ EMPLOY-VIEW BY NAME STARTING FROM 'JONES' 
   /* 
   SUSPEND IDENTICAL SUPPRESS 
   /* 
  FD. FIND VEH-VIEW WITH PERSONNEL-ID = PERSONNEL-ID (RD.)
    IF NO RECORDS FOUND 
       MOVE '***NO CAR***' TO MAKE 
     END-NOREC 
     DISPLAY NOTITLE 
              NAME (RD.) (IS=ON) 
             FIRST-NAME (RD.) (IS=ON) 
             MAKE (FD.) 
   END-FIND 
   /* 
END-READ 
END
```
#### **Output of Program SISEX1:**

<span id="page-1-1"></span>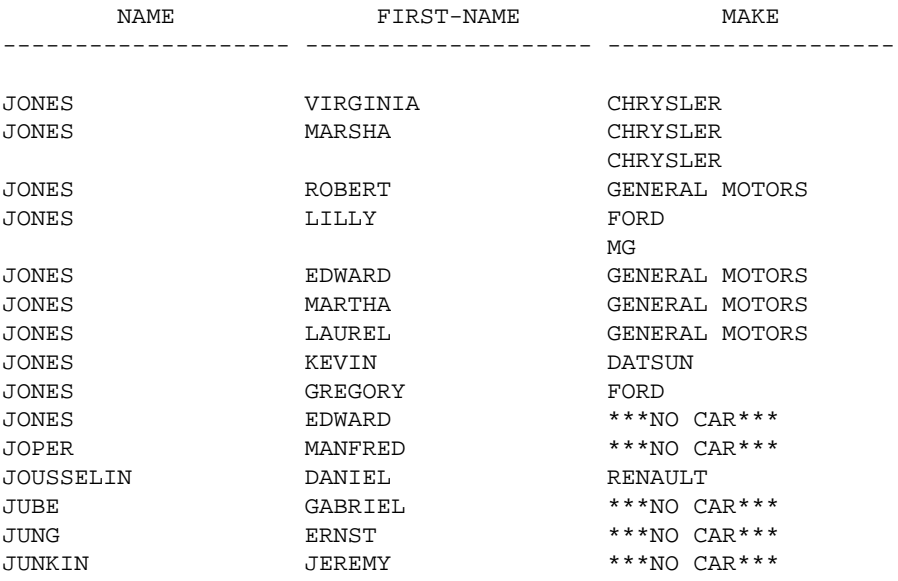

### **Example 2 - Same as Previous Program, but without SUSPEND IDENTICAL SUPPRESS**

```
** Example 'SISEX2': SUSPEND IDENTICAL SUPPRESS (compare with SISEX1) 
************************************************************************
DEFINE DATA LOCAL 
1 EMPLOY-VIEW VIEW OF EMPLOYEES 
   2 PERSONNEL-ID 
   2 FIRST-NAME 
  2 NAME 
  2 CITY 
1 VEH-VIEW VIEW OF VEHICLES 
   2 PERSONNEL-ID 
   2 MAKE 
END-DEFINE 
* 
LIMIT 15 
RD. READ EMPLOY-VIEW BY NAME STARTING FROM 'JONES' 
   /* 
   /* SUSPEND IDENTICAL SUPPRESS /* statement removed 
   /* 
  FD. FIND VEH-VIEW WITH PERSONNEL-ID = PERSONNEL-ID (RD.)
    IF NO RECORDS FOUND 
      MOVE '***NO CAR***' TO MAKE 
     END-NOREC 
    DISPLAY NOTITLE 
             NAME (RD.) (IS=ON) 
             FIRST-NAME (RD.) (IS=ON)
             MAKE (FD.) 
  END-FIND 
   /* 
END-READ 
END
```
#### **Output of Program SISEX2:**

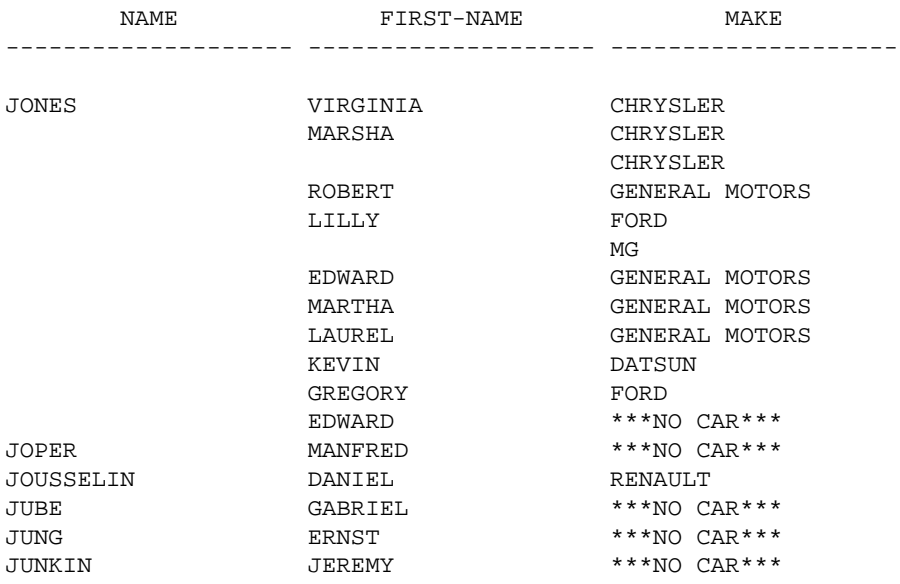